# The pdfescape package

Heiko Oberdiek <oberdiek@uni-freiburg.de>

 $2007/10/27$ v1.7

#### Abstract

This package implements pdfTEX's escape features (\pdfescapehex,  $\label{lem:main} $$\pdfunescapehex, \pdfescapename, \pdfescapestring) using TEX or  $\varepsilon$ .$ 

## Contents

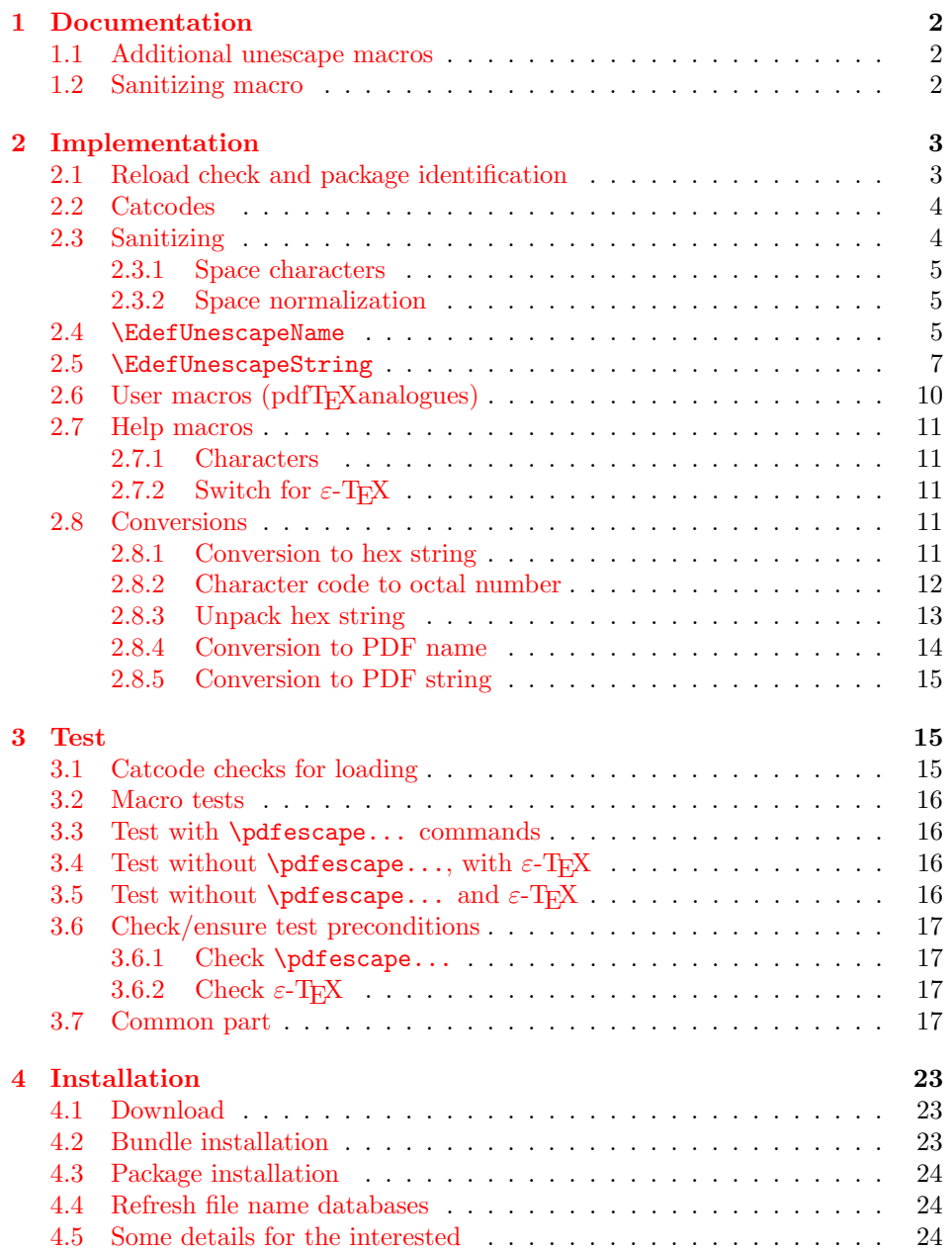

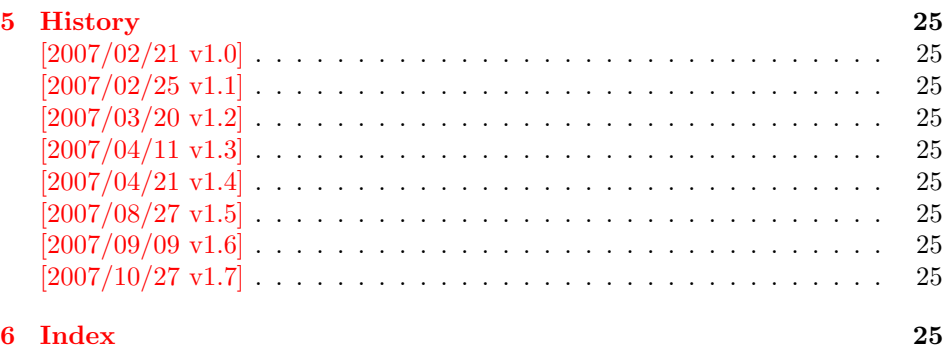

## 1 [Document](#page-24-7)ation

```
\{EdefEscapeHex \,{\langle\,cmd}\} {\langle\,string}\}\{EdefUnescapeHex \{ \langle cmd \rangle \} \{ \langle string \rangle \}\{\text{Set} \, \, \{ \langle \text{cmd} \rangle \} \}\{EdefEscapeString \,{\langle\,cmd}\} {\langle\,string}\}
```
<span id="page-1-3"></span>These commands converts  $\langle string \rangle$  and stores the result in macro  $\langle cmd \rangle$ . The conversion result is the same as the conversion of the corresponding pdfTEX's primitives. Note that the argument  $\langle string \rangle$  is expanded before the conversion. For example, if pdfT<sub>E</sub>X  $>= 1.30$  is present, then **\EdefEscapeHex** becomes to:

```
\def\EdefEscapeHex#1#2{%
  \edef#1{\pdfescapehex{#2}}%
}
```
The package provides implementations for the case that pdfTEX is not present (or too old). Even  $\varepsilon$ -T<sub>E</sub>X can be missing, however it is used if it is detected.

Babel. The input strings may contain shorthand characters of package babel.

### 1.1 Additional unescape macros

#### $\{ \mathsf{EdefUnescapeName} \} \{ \langle \mathsf{cmd} \rangle \}$

<span id="page-1-5"></span><span id="page-1-1"></span>Sequences of a hash sign with two hexadecimal digits are converted to the corresponding character (PDF-1.2). A hash sign that is not followed by two hexadecimal digits is left unchanged. The catcodes in the result string follow TeX's conventions. The space has catcode 10 (space) and the other characters have catcode 12 (other).

 $\{EdefUnescapeString \,{\langle\,cmd}\rangle\}$ 

Macro  $\langle cmd \rangle$  stores the unescaped string in  $\langle string \rangle$ . All the rules for literal strings are implemented, see PDF specification. The catcodes in the result string follow TeX's conventions.

### <span id="page-1-6"></span>1.2 Sanitizing macro

#### $\{EdefSanitize \}$  { $\{cmd\}$ } { $\{string\}$ }

<span id="page-1-4"></span><span id="page-1-2"></span>Argument  $\langle string \rangle$  is expanded, converted to a string of tokens with catcode 12 (other) and space tokens, and stored in macro  $\langle cmd\rangle$ .

## <span id="page-2-0"></span>2 Implementation

1  $\langle *package \rangle$ 

\begingroup

### <span id="page-2-1"></span>2.1 Reload check and package identification

Reload check, especially if the package is not used with IATEX.

```
3 \ \ \ \ \ \ \ \ \ \ 44 12 %,
  4 \catcode45 12 % -
  5 \catcode46 12 \%.
  6 \catcode58 12 \% :
  7 \catcode64 11 % @
  8 \expandafter\let\expandafter\x\csname ver@pdfescape.sty\endcsname
  9 \ifcase 0%
 10 \ifx\x\relax % plain
 11 \else
 12 \ifx\x\empty % LaTeX
 13 \else
 14 1%
 15 \overline{\ } \overline{\ } \fi
 16 \fi
 17 \else
 18 \expandafter\ifx\csname PackageInfo\endcsname\relax
 19 \def\x#1#2{%
 20 \immediate\write-1{Package #1 Info: #2.}%
 21 }%
 22 \else
 23 \def\x#1#2{\PackageInfo{#1}{#2, stopped}}%
 24 \overrightarrow{f}25 \x{pdfescape}{The package is already loaded}%
 26 \endgroup
 27 \expandafter\endinput
 28 \setminusfi
 29 \endgroup
Package identification:
 30 \begingroup
 31 \catcode40 12 % (
 32 \catcode41 12 % )
 33 \catcode44 12 % ,
 34 \catcode45 12 % -
 35 \catcode46 12 % .
 36 \catcode47 12 % /
 37 \catcode58 12 % :
 38 \catcode64 11 % @
 39 \expandafter\ifx\csname ProvidesPackage\endcsname\relax
 40 \def\x#1#2#3[#4]{\endgroup
 41 \immediate\write-1{Package: #3 #4}%
 42 \xdef#1{#4}%
 43 }%
 44 \else
 45 \def\x#1#2[#3]{\endgroup
 46 #2[{#3}]%
 47 \ifx#1\relax
 48 \xdef#1{#3}%
 49 \setminusfi
 50 }%
 51 \fi
 52 \expandafter\x\csname ver@pdfescape.sty\endcsname
 53 \ProvidesPackage{pdfescape}%
 54 [2007/10/27 v1.7 Provides hex, PDF name and string conversions (HO)]
```
### <span id="page-3-0"></span>2.2 Catcodes

```
55 \expandafter\edef\csname PE@AtEnd\endcsname{%
56 \catcode64 \the\catcode64\relax
57 }
58 \catcode64 11 % @
59 \def\TMP@EnsureCode#1#2#3{%
60 \edef\PE@AtEnd{%
61 \PE@AtEnd
62 #1#2 \the#1#2\relax
63 }%
64 #1#2 #3\relax
65 }
66 \TMP@EnsureCode\catcode{0}{12}% ^^@
67 \TMP@EnsureCode\catcode{34}{12}% "
68 \TMP@EnsureCode\catcode{39}{12}% '
69 \TMP@EnsureCode\catcode{42}{12}% *
70 \TMP@EnsureCode\catcode{45}{12}% -
71 \TMP@EnsureCode\catcode{46}{12}% .
72 \TMP@EnsureCode\catcode{60}{12}% <
73 \TMP@EnsureCode\catcode{61}{12}% =
74 \TMP@EnsureCode\catcode{62}{12}% >
75 \TMP@EnsureCode\catcode{94}{7}% ^
76 \TMP@EnsureCode\catcode{96}{12}% '
77 \TMP@EnsureCode\uccode{34}{0}% "
78 \TMP@EnsureCode\uccode{48}{0}% 0
79 \TMP@EnsureCode\uccode{61}{0}% =
```
### <span id="page-3-34"></span><span id="page-3-33"></span><span id="page-3-32"></span><span id="page-3-14"></span><span id="page-3-13"></span><span id="page-3-12"></span><span id="page-3-11"></span><span id="page-3-10"></span><span id="page-3-9"></span><span id="page-3-8"></span><span id="page-3-7"></span><span id="page-3-6"></span><span id="page-3-1"></span>2.3 Sanitizing

<span id="page-3-17"></span>\EdefSanitize Macro \EdefSanitize takes #2, entirely converts it to token with catcode 12 (other) and stores the result in macro #1.

```
80 \begingroup\expandafter\expandafter\expandafter\endgroup
81 \expandafter\ifx\csname detokenize\endcsname\relax
82 \long\def\EdefSanitize#1#2{%
83 \begingroup
84 \csname @safe@activestrue\endcsname
85 \edef#1{#2}%
86 \PE@onelevel@sanitize#1%
87 \expandafter\endgroup
88 \expandafter\def\expandafter#1\expandafter{#1}%
89 }%
90 \begingroup\expandafter\expandafter\expandafter\endgroup
91 \expandafter\ifx\csname @onelevel@sanitize\endcsname\relax
92 \def\PE@onelevel@sanitize#1{%
93 \edef#1{\expandafter\PE@strip@prefix\meaning#1}%
94 }%
95 \def\PE@strip@prefix#1>{}%
96 \text{ }\rholse
97 \let\PE@onelevel@sanitize\@onelevel@sanitize
98 \fi
99 \else
100 \long\def\EdefSanitize#1#2{%
101 \begingroup
102 \csname @safe@activestrue\endcsname
103 \edef#1{#2}%
104 \expandafter\endgroup
105 \expandafter\def\expandafter#1\expandafter{%
106 \detokenize\expandafter{#1}%
107 }%
108 }%
109 \def\PE@onelevel@sanitize#1{%
110 \edef#1{\detokenize\expandafter{#1}}%
```
 }% 112  $\fi$ 

## <span id="page-4-18"></span>\PE@sanitize Macro \PE@sanitize is only defined for compatibility with version 1.4. Its use is deprecated.

<span id="page-4-9"></span>\let\PE@sanitize\EdefSanitize

#### <span id="page-4-0"></span>2.3.1 Space characters

#### <span id="page-4-21"></span>\PE@space@other

<span id="page-4-26"></span><span id="page-4-8"></span> \begingroup 115  $\catcode' \ = 12\relax\$ \def\x{\endgroup\def\PE@space@other{ }}\x\relax

#### <span id="page-4-23"></span>\PE@space@space

\def\PE@space@space{ }

### <span id="page-4-1"></span>2.3.2 Space normalization

#### <span id="page-4-19"></span>\PE@SanitizeSpaceOther

<span id="page-4-24"></span>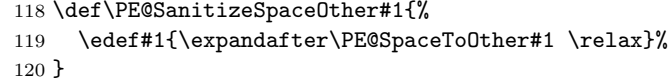

### <span id="page-4-25"></span>\PE@SpaceToOther

<span id="page-4-22"></span><span id="page-4-7"></span><span id="page-4-5"></span> \def\PE@SpaceToOther#1 #2\relax{% #1% 123 \ifx\\#2\\% \else \PE@space@other \@ReturnAfterFi{% 127 \PE@SpaceToOther#2\relax }% \fi }

#### <span id="page-4-6"></span>\@ReturnAfterFi

\long\def\@ReturnAfterFi#1\fi{\fi#1}

### <span id="page-4-2"></span>2.4 \EdefUnescapeName

#### <span id="page-4-11"></span>\EdefUnescapeName

<span id="page-4-20"></span><span id="page-4-10"></span> \def\EdefUnescapeName#1#2{% \EdefSanitize#1{#2}% \PE@SanitizeSpaceOther#1% \PE@UnescapeName#1% \PE@onelevel@sanitize#1% }

### \PE@UnescapeName

<span id="page-4-15"></span><span id="page-4-12"></span><span id="page-4-4"></span><span id="page-4-3"></span>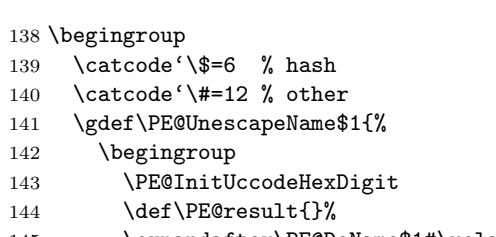

- <span id="page-4-16"></span><span id="page-4-14"></span><span id="page-4-13"></span>\expandafter\PE@DeName\$1#\relax\relax
- 146 \expandafter\endgroup
- <span id="page-4-17"></span>\expandafter\def\expandafter\$1\expandafter{\PE@result}%

```
148 }%
149 \gdef\PE@DeName$1#$2$3{%
150 \ifx\relax$2%
151 \edef\PE@result{\PE@result$1}%
152 \let\PE@next\relax
153 \else
154 \ifx\relax$3%
155 % wrong escape sequence in input
156 \edef\PE@result{\PE@result$1#}%
157 \let\PE@next\relax
158 \else
159 \uppercase{%
160 \def\PE@testA{$2}%
161 \def\PE@testB{$3}%
162 }%
163 \ifcase\ifcase\expandafter\PE@TestUcHexDigit\PE@testA
164 \ifcase\expandafter\PE@TestUcHexDigit\PE@testB
165 \anglez
166 \else
167 \@ne
168 \qquad \qquad \text{if}169 \else
170 \@ne
171 \qquad \qquad \text{if }172 \uccode\z@="\PE@testA\PE@testB\relax
173 \uppercase{%
174 \def\PE@temp{^^@}%
175 }%
176 \ucceq\csc\sqrt{z\cdot z\cdot}177 \edef\PE@result{\PE@result$1\PE@temp}%
178 \let\PE@next\PE@DeName
179 \else
180 % wrong escape sequence in input
181 \edef\PE@result{\PE@result$1#}%
182 \def\PE@next{\PE@DeName$2$3}%
183 \qquad \qquad \int fi
184 \overrightarrow{f}185 \overrightarrow{fi}186 \PE@next
187 }%
188 \endgroup
```
#### <span id="page-5-7"></span>\PE@InitUccodeHexDigit

<span id="page-5-38"></span><span id="page-5-19"></span><span id="page-5-17"></span><span id="page-5-15"></span><span id="page-5-14"></span><span id="page-5-13"></span><span id="page-5-10"></span><span id="page-5-6"></span><span id="page-5-5"></span>\def\PE@InitUccodeHexDigit{%

<span id="page-5-36"></span><span id="page-5-35"></span><span id="page-5-34"></span><span id="page-5-33"></span><span id="page-5-32"></span><span id="page-5-31"></span><span id="page-5-30"></span><span id="page-5-29"></span><span id="page-5-28"></span><span id="page-5-27"></span><span id="page-5-26"></span><span id="page-5-25"></span><span id="page-5-24"></span><span id="page-5-23"></span><span id="page-5-22"></span><span id="page-5-21"></span><span id="page-5-20"></span>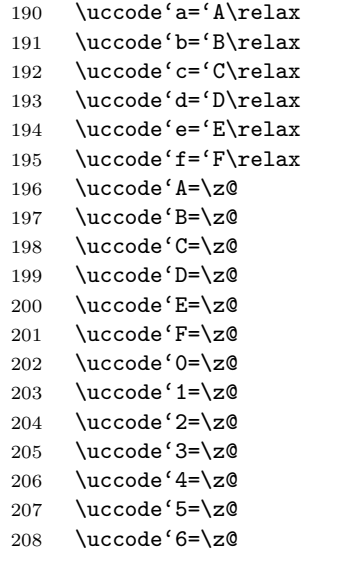

```
209 \uccode'7=\z@
210 \uccode'8=\z@
211 \uccode'9=\z@
212 }
```
#### <span id="page-6-23"></span>\PE@TestUcHexDigit

<span id="page-6-7"></span><span id="page-6-6"></span><span id="page-6-5"></span><span id="page-6-4"></span>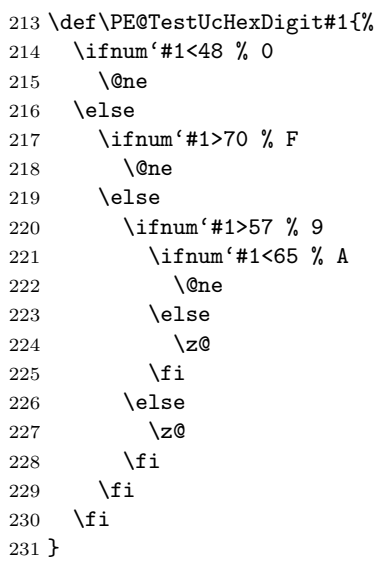

### <span id="page-6-0"></span>2.5 \EdefUnescapeString

### <span id="page-6-3"></span>\EdefUnescapeString

\def\EdefUnescapeString#1#2{%

- <span id="page-6-2"></span>\EdefSanitize#1{#2}%
- <span id="page-6-22"></span>\PE@SanitizeSpaceOther#1%
- <span id="page-6-15"></span>\PE@NormalizeLineEnd#1%
- <span id="page-6-24"></span>\PE@UnescapeString#1%
- <span id="page-6-17"></span>\PE@onelevel@sanitize#1%
- }

\begingroup

- <span id="page-6-1"></span> \uccode'\8=10 % lf \uccode'\9=13 % cr
- <span id="page-6-26"></span><span id="page-6-25"></span>\def\x#1#2{\endgroup

### <span id="page-6-16"></span>\PE@NormalizeLineEnd

<span id="page-6-19"></span><span id="page-6-18"></span><span id="page-6-10"></span>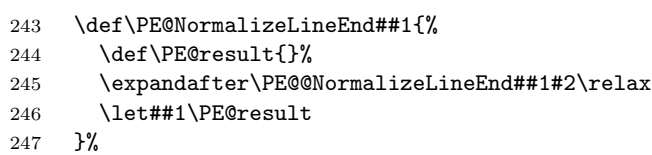

#### <span id="page-6-11"></span>\PE@@NormalizeLineEnd

<span id="page-6-21"></span><span id="page-6-20"></span><span id="page-6-14"></span><span id="page-6-13"></span><span id="page-6-12"></span><span id="page-6-9"></span><span id="page-6-8"></span>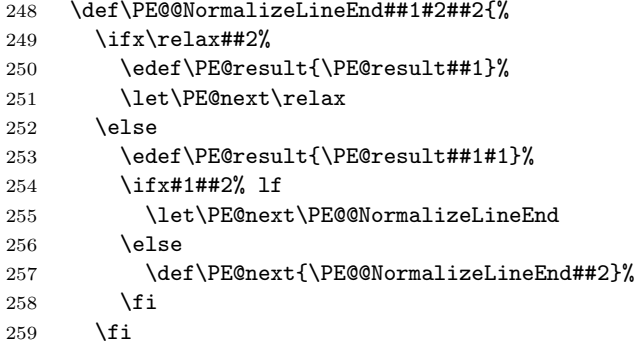

<span id="page-7-9"></span><span id="page-7-8"></span><span id="page-7-6"></span> \PE@next }% }% \uppercase{% \x 89% } \begingroup \catcode'\|=0 % 268 \catcode'\\=12 %

### <span id="page-7-7"></span>\PE@UnescapeString

<span id="page-7-4"></span><span id="page-7-3"></span><span id="page-7-2"></span>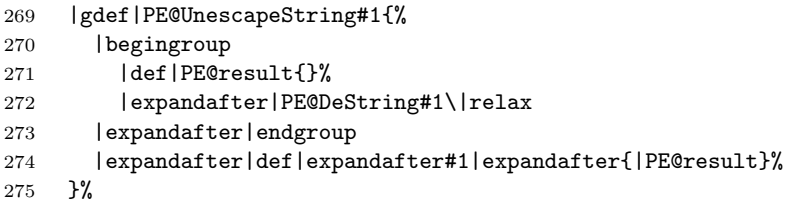

### <span id="page-7-5"></span>\PE@DeString

<span id="page-7-1"></span><span id="page-7-0"></span>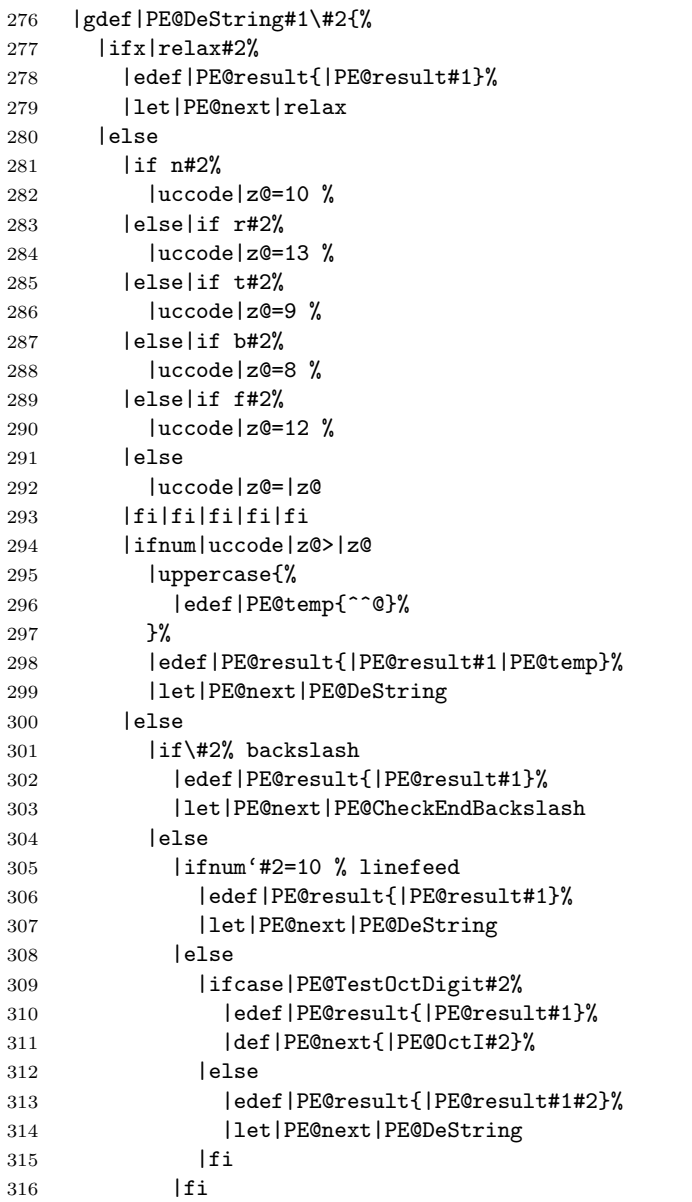

```
317 |fi
318 |fi
319 | | \frac{1}{200} | | \frac{1}{200} |320 |PE@next
321 }%
```
#### <span id="page-8-4"></span>\PE@CheckEndBackslash

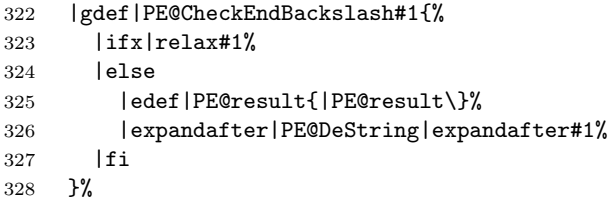

|endgroup

#### <span id="page-8-14"></span>\PE@TestOctDigit

<span id="page-8-3"></span><span id="page-8-2"></span>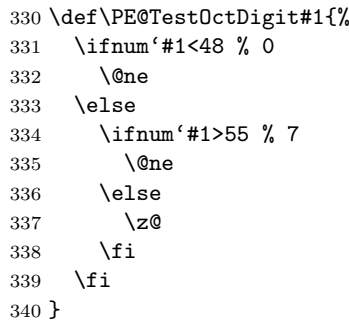

#### <span id="page-8-12"></span>\PE@OctI

<span id="page-8-7"></span><span id="page-8-6"></span><span id="page-8-0"></span> \def\PE@OctI#1#2{% \ifcase\PE@TestOctDigit#2% \def\PE@next{\PE@OctII{#1#2}}% \else \def\PE@next{\PE@OctAll#1#2}% \fi \PE@next }

### \PE@OctII

```
349 \def\PE@OctII#1#2{%
350 \ifcase\PE@TestOctDigit#2%
351 \def\PE@next{\PE@OctAll{#1#2}}%
352 \else
353 \def\PE@next{\PE@OctAll{#1}#2}%
354 \fi
355 \PE@next
356 }
```
#### \PE@OctAll

```
357 \def\PE@OctAll#1{%
358 \uccode\z@='#1\relax
359 \uppercase{%
      ..<br>\edef\PE@result{\PE@result^^@}%
360 <br> 361 \frac{1}{6}<br> \frac{1}{2}362 \PE@DeString
363 }
```
## <span id="page-9-0"></span>2.6 User macros (pdfTEX analogues)

<span id="page-9-13"></span> \begingroup\expandafter\expandafter\expandafter\endgroup \expandafter\ifx\csname pdfescapehex\endcsname\relax

#### <span id="page-9-1"></span>\EdefEscapeHex

<span id="page-9-23"></span><span id="page-9-20"></span><span id="page-9-7"></span>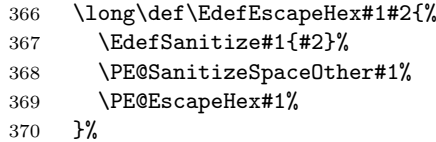

### <span id="page-9-11"></span>\EdefUnescapeHex

<span id="page-9-26"></span><span id="page-9-8"></span>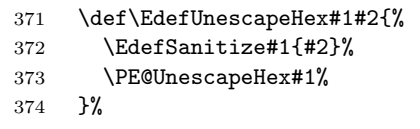

### <span id="page-9-3"></span>\EdefEscapeName

<span id="page-9-24"></span><span id="page-9-21"></span><span id="page-9-9"></span>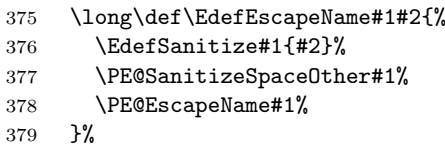

#### <span id="page-9-5"></span>\EdefEscapeString

<span id="page-9-25"></span><span id="page-9-10"></span>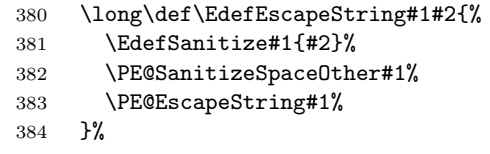

#### <span id="page-9-22"></span>\else

### <span id="page-9-19"></span>\PE@edefbabel Help macro that adds support for babel's shorthand characters.

<span id="page-9-14"></span>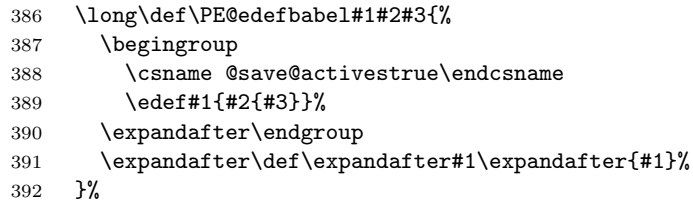

#### <span id="page-9-2"></span>\EdefEscapeHex

<span id="page-9-15"></span>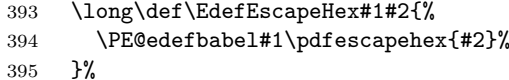

### <span id="page-9-12"></span>\EdefUnescapeHex

<span id="page-9-18"></span>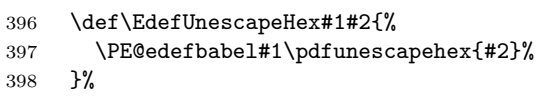

#### <span id="page-9-4"></span>\EdefEscapeName

<span id="page-9-16"></span>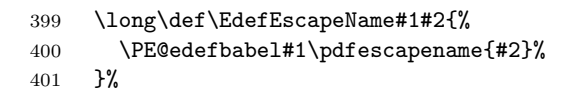

#### <span id="page-9-6"></span>\EdefEscapeString

<span id="page-9-17"></span>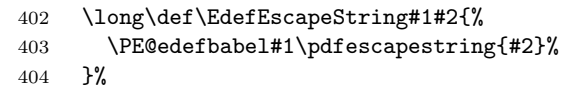

<span id="page-10-15"></span><span id="page-10-9"></span> \PE@AtEnd \expandafter\endinput \fi

### <span id="page-10-0"></span>2.7 Help macros

### <span id="page-10-1"></span>2.7.1 Characters

Special characters with catcode 12 (other) are created and stored in macros.

#### <span id="page-10-18"></span>\PE@hash

\edef\PE@hash{\string#}

#### <span id="page-10-16"></span>\PE@backslash

<span id="page-10-27"></span><span id="page-10-10"></span><span id="page-10-5"></span> \begingroup \escapechar=-1 % \edef\x{\endgroup 412 \def\noexpand\PE@backslash{\string\\}% }  $\overline{x}$ 

### <span id="page-10-28"></span><span id="page-10-2"></span>2.7.2 Switch for  $\varepsilon$ -TEX

```
415 \newif\ifPE@etex
416 \begingroup\expandafter\expandafter\expandafter\endgroup
417 \expandafter\ifx\csname numexpr\endcsname\relax
418 \else
419 \PE@etextrue
420 \fi
```
### <span id="page-10-17"></span><span id="page-10-3"></span>2.8 Conversions

#### <span id="page-10-4"></span>2.8.1 Conversion to hex string

#### \PE@EscapeHex

```
421 \ifPE@etex
422 \def\PE@EscapeHex#1{%
423 \edef#1{\expandafter\PE@ToHex#1\relax}%
424 }%
425 \else
426 \def\PE@EscapeHex#1{%
427 \def\PE@result{}%
428 \expandafter\PE@ToHex#1\relax
429 \let#1\PE@result
430 }%
431 \fi
```
#### <span id="page-10-26"></span>\PE@ToHex

```
432 \def\PE@ToHex#1{%
433 \ifx\relax#1%
434 \else
435 \P E@HexChar{#1}%<br>436 \exp and after \P E@'\expandafter\PE@ToHex
437 \fi
438 }%
```
#### <span id="page-10-20"></span>\PE@HexChar

<span id="page-10-21"></span><span id="page-10-13"></span><span id="page-10-7"></span><span id="page-10-6"></span> \ifPE@etex \def\PE@HexChar#1{% \PE@HexDigit{\numexpr\dimexpr.0625\dimexpr'#1sp\relax\relax\relax}% \PE@HexDigit{% \numexpr'#1-16\*\dimexpr.0625\dimexpr'#1sp\relax\relax\relax

```
444 }%
445 }%
446 \else
447 \def\PE@HexChar#1{%
448 \dimen0='#1sp%
449 \dimen2=.0625\dimen0 %
450 \advance\dimen0-16\dimen2 %
451 \edef\PE@result{%
452 \PE@result
453 \PE@HexDigit{\dimen2 }%
454 \PE@HexDigit{\dimen0 }%
455 }%
456 }%
457 \fi
```
### <span id="page-11-20"></span>\PE@HexDigit

```
458 \def\PE@HexDigit#1{%
459 \expandafter\string
460 \ifcase#1%
461 0\or 1\or 2\or 3\or 4\or 5\or 6\or 7\or 8\or 9\or
462 A\or B\or C\or D\or E\or F%
463 \fi
464 }
```
### 2.8.2 Character code to octal number

#### \PE@OctChar

```
465 \ifPE@etex
466 \def\PE@OctChar#1{%
467 \expandafter\PE@@OctChar
468 \the\numexpr\dimexpr.015625\dimexpr'#1sp\relax\relax
469 \expandafter\relax
470 \expandafter\relax
471 \the\numexpr\dimexpr.125\dimexpr'#1sp\relax\relax\relax
472 \relax
473 #1%
474 }%
475 \def\PE@@OctChar#1\relax#2\relax#3{%
476 \PE@backslash
477 #1%
478 \the\numexpr#2-8*#1\relax
479 \the\numexpr\dimexpr'#3sp\relax-8*#2\relax
480 }%
481 \else
482 \def\PE@OctChar#1{%
483 \dimen0='#1sp%
484 \dimen2=.125\dimen0 %
485 \dimen4=.125\dimen2 %
486 \advance\dimen0-8\dimen2 %
487 \advance\dimen2-8\dimen4 %
488 \edef\PE@result{%
489 \PE@result
490 \PE@backslash
491 \number\dimen4 %
492 \number\dimen2 %
493 \number\dimen0 %
494 }%
495 }%
496 \fi
```
### <span id="page-12-0"></span>2.8.3 Unpack hex string

### <span id="page-12-24"></span>\PE@UnescapeHex

```
497 \def\PE@UnescapeHex#1{%
498 \begingroup
499 \PE@InitUccodeHexDigit
500 \def\PE@result{}%
501 \expandafter\PE@DeHex#1\relax\relax
502 \expandafter\endgroup
503 \expandafter\def\expandafter#1\expandafter{\PE@result}%
504 }
```
#### <span id="page-12-6"></span>\PE@DeHex

<span id="page-12-27"></span><span id="page-12-26"></span><span id="page-12-25"></span><span id="page-12-23"></span><span id="page-12-22"></span><span id="page-12-21"></span><span id="page-12-20"></span><span id="page-12-19"></span><span id="page-12-18"></span><span id="page-12-17"></span><span id="page-12-16"></span><span id="page-12-14"></span><span id="page-12-13"></span><span id="page-12-12"></span><span id="page-12-11"></span><span id="page-12-10"></span><span id="page-12-9"></span><span id="page-12-8"></span><span id="page-12-4"></span><span id="page-12-3"></span><span id="page-12-2"></span><span id="page-12-1"></span>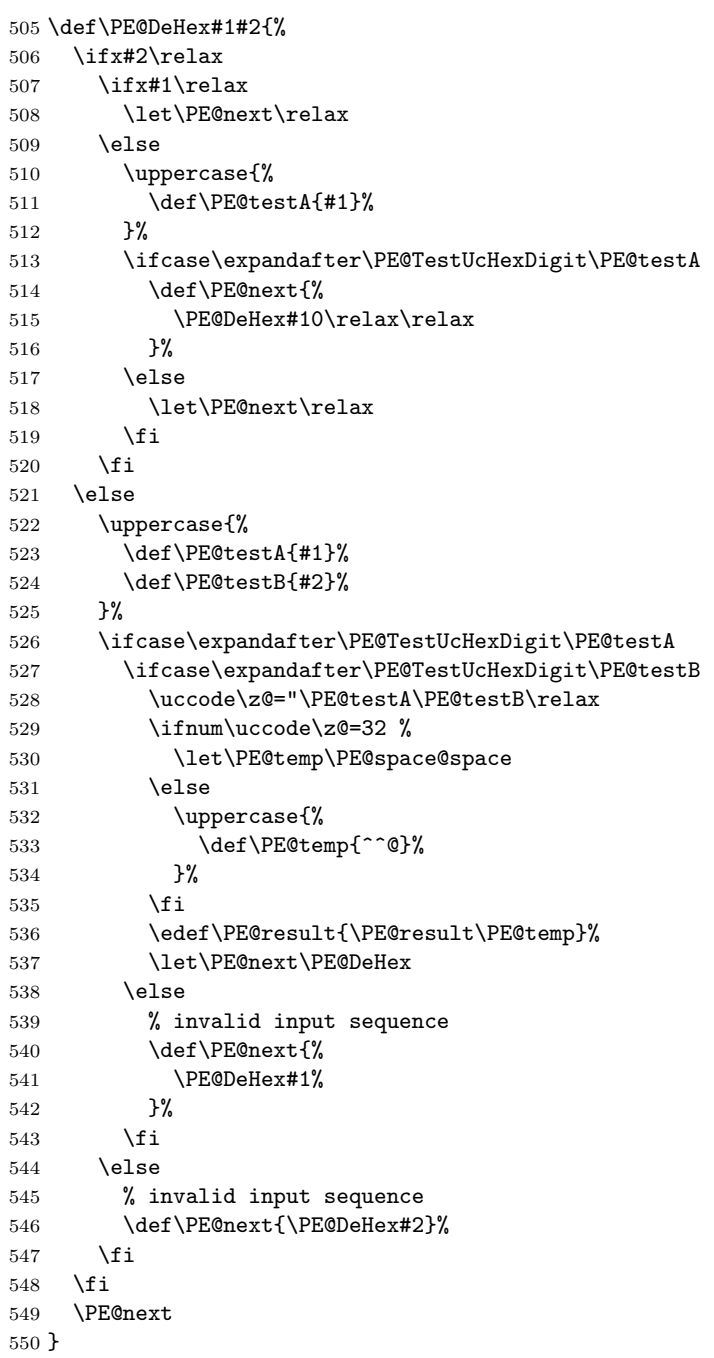

#### <span id="page-13-0"></span>2.8.4 Conversion to PDF name

#### <span id="page-13-18"></span>\PE@EscapeName

```
551 \ifPE@etex
552 \def\PE@EscapeName#1{%
553 \edef#1{\expandafter\PE@EscapeNameTokens#1\relax}%
554 }%
555 \else
556 \def\PE@EscapeName#1{%
557 \def\PE@result{}%
558 \expandafter\PE@EscapeNameTokens#1\relax
559 \let#1\PE@result
560 }%
561 \fi
```
#### <span id="page-13-27"></span>\PE@EscapeNameTokens

```
562 \def\PE@EscapeNameTokens#1{%
563 \ifx\relax#1%
564 \else
565 \ifnum'#1<33 %
566 \ifcase'#1 %
567 % drop illegal zero
568 \else
569 \PE@EscapeNameAdd\PE@hash
570 \PE@HexChar#1%
571 \fi
572 \else
573 \ifnum'#1>126 %
574 \PE@EscapeNameAdd\PE@hash
575 \PE@HexChar#1%
576 \else \ifnum'#1=35 \PE@EscapeNameHashChar 23% #
577 \else\ifnum'#1=37 \PE@EscapeNameHashChar 25% %
578 \else\ifnum'#1=40 \PE@EscapeNameHashChar 28% (
579 \else\ifnum'#1=41 \PE@EscapeNameHashChar 29% )
580 \else\ifnum'#1=47 \PE@EscapeNameHashChar 2F% /
581 \else\ifnum'#1=60 \PE@EscapeNameHashChar 3C% <
582 \else\ifnum'#1=62 \PE@EscapeNameHashChar 3E% >
583 \else\ifnum'#1=91 \PE@EscapeNameHashChar 5B% [
584 \else\ifnum'#1=93 \PE@EscapeNameHashChar 5D% ]
585 \else\ifnum'#1=123 \PE@EscapeNameHashChar 7B% {
586 \else\ifnum'#1=125 \PE@EscapeNameHashChar 7D% }
587 \else
588 \PE@EscapeNameAdd{#1}%
589 \fi\fi\fi\fi\fi\fi\fi\fi\fi\fi\fi\fi\fi
590 \qquad \qquad \fi
591 \fi
592 \expandafter\PE@EscapeNameTokens
593 \fi
594 }%
595 \def\PE@EscapeNameHashChar#1#2{%
596 \PE@EscapeNameAdd{\PE@hash\string#1\string#2}%
597 }%
```
#### <span id="page-13-23"></span>\PE@EscapeNameAdd

```
598 \ifPE@etex
599 \def\PE@EscapeNameAdd#1{#1}%
600 \else
601 \def\PE@EscapeNameAdd#1{%
602 \edef\PE@result{%
603 \PE@result
604 #1%
605 }%
```
 }% \fi

### <span id="page-14-0"></span>2.8.5 Conversion to PDF string

#### <span id="page-14-11"></span>\PE@EscapeString

<span id="page-14-18"></span><span id="page-14-14"></span><span id="page-14-8"></span> \ifPE@etex 609 \def\PE@EscapeString#1{%<br>610 \edef#1{\expandafter\P \edef#1{\expandafter\PE@EscapeStringTokens#1\relax}% }% \else \def\PE@EscapeString#1{% \begingroup \def\PE@result{}% \expandafter\PE@EscapeStringTokens#1\relax \expandafter\endgroup \expandafter\def\expandafter#1\expandafter{\PE@result}% }% \fi

#### <span id="page-14-16"></span>\PE@EscapeStringTokens

<span id="page-14-19"></span><span id="page-14-17"></span><span id="page-14-15"></span><span id="page-14-7"></span><span id="page-14-6"></span><span id="page-14-5"></span><span id="page-14-4"></span><span id="page-14-3"></span>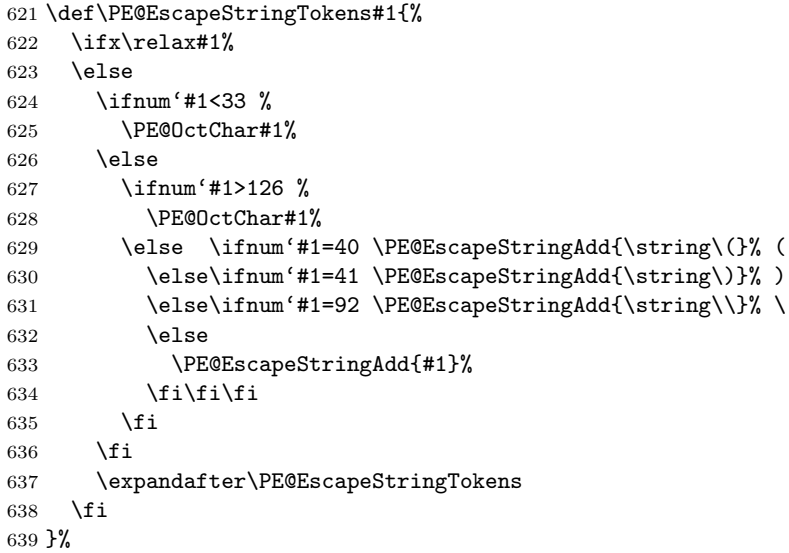

#### <span id="page-14-13"></span>\PE@EscapeStringAdd

```
640 \ifPE@etex
641 \def\PE@EscapeStringAdd#1{#1}%
642 \else
643 \def\PE@EscapeStringAdd#1{%
644 \edef\PE@result{%
645 \PE@result
646 #1%
647 }%
648 }%
649 \fi
650 \PE@AtEnd
```
<span id="page-14-10"></span>651  $\langle$ /package $\rangle$ 

### <span id="page-14-1"></span>3 Test

## <span id="page-14-2"></span>3.1 Catcode checks for loading

652  $\langle *test1 \rangle$ 

```
653 \catcode'\@=11 %
654 \def\RestoreCatcodes{}
655 \count@=0 %
656 \loop
657 \edef\RestoreCatcodes{%
658 \RestoreCatcodes
659 \catcode\the\count@=\the\catcode\count@\relax
660 }%
661 \ifnum\count@<255 %
662 \advance\count@\@ne
663 \repeat
664
665 \def\RangeCatcodeInvalid#1#2{%
666 \count@=#1\relax
667 \loop
668 \catcode\count@=15 %
669 \ifnum\count@<#2\relax
670 \advance\count@\@ne
671 \repeat
672 }
673 \def\Test{%
674 \RangeCatcodeInvalid{0}{47}%
675 \RangeCatcodeInvalid{58}{64}%
676 \RangeCatcodeInvalid{91}{96}%
677 \RangeCatcodeInvalid{123}{255}%
678 \catcode'\@=12 %
679 \catcode'\\=0 %
680 \catcode'\{=1 %
681 \catcode'\}=2 %
682 \catcode'\#=6 %
683 \catcode'\[=12 %
684 \catcode'\]=12 %
685 \catcode'\%=14 %
686 \catcode'\ =10 \%687 \catcode13=5 %
688 \input pdfescape.sty\relax
689 \RestoreCatcodes
690 }
691 \Test
692 \csname @@end\endcsname
693 \end
694 \langle /test1 \rangle3.2 Macro tests
```

```
695 (*test2 | test3 | test4)
696 \NeedsTeXFormat{LaTeX2e}
697 \makeatletter
```
### <span id="page-15-25"></span><span id="page-15-1"></span>3.3 Test with \pdfescape... commands

```
698 \langle *test2 \rangle699 \ProvidesFile{pdfescape-test1.tex}%
700 [2007/10/27 v1.7 Test with \string\pdfescape... commands]%
701 \langle/test2)
```
### <span id="page-15-2"></span>3.4 Test without \pdfescape..., with  $\varepsilon$ -T<sub>F</sub>X

```
702 \langle *test3 \rangle703 \ProvidesFile{pdfescape-test2.tex}%
704 [2007/10/27 v1.7 Test without \string\pdfescape..., with e-TeX]%
705 \langle /test3)
```

```
3.5 Test without \pdfescape... and \varepsilon-TEX
```

```
706 (*test4)
707 \ProvidesFile{pdfescape-test3.tex}%
708 [2007/10/27 v1.7 Test without \string\pdfescape... and e-TeX]%
709 (/test4)
```
### <span id="page-16-0"></span>3.6 Check/ensure test preconditions

<span id="page-16-1"></span>3.6.1 Check \pdfescape...

```
710 \langle*test2\rangle711 \@ifundefined{pdfescapehex}{%
712 \PackageError{pdfescape-test1}{%
713 Missing \string\pdfescape... commands%
714 }{Test aborted.}%
715 \stop
716 }{}
717 \; \langle / \text{test2} \rangle718 \langle *test3 | test4 \rangle719 \let\pdfescapehex\@undefined
720 \let\pdfunescapehex\@undefined
721 \let\pdfescapename\@undefined
722 \let\pdfescapestring\@undefined
723 \langle/test3 | test4\rangle
```
#### <span id="page-16-9"></span><span id="page-16-8"></span><span id="page-16-7"></span><span id="page-16-6"></span><span id="page-16-2"></span>3.6.2 Check  $\varepsilon$ -T<sub>F</sub>X

```
724 (*test3)
725 \@ifundefined{numexpr}{%
726 \PackageError{pdfescape-test2}{%
727 Missing \eTeX
728 }{Test aborted.}%
729 \stop
730 }{}
731 \langle/test3\rangle
```
<span id="page-16-26"></span>Package qstest uses  $\varepsilon$ -T<sub>E</sub>X, thus  $\varepsilon$ -T<sub>E</sub>X's features can only be disabled later during loading of package pdfescape.

### <span id="page-16-3"></span>3.7 Common part

The files for testing uses the framework, provided by the new package qstest of David Kastrup.

```
732 \RequirePackage{qstest}
733 \IncludeTests{*}
734 \LogTests{log}{*}{*}
735
736 \newcommand*{\ExpectVar}[2]{%
737 \ifx#1#2%
738 \else
739 \begingroup
740 \@onelevel@sanitize#1%
741 \@onelevel@sanitize#2%
742 \typeout{[#1] <> [#2]}% hash-ok
743 \endgroup
744 \fi
745 \Expect*{\ifx#1#2true\else false\fi}{true}%
746 }
747
748 \makeatletter
749 \begingroup
750 \gdef\AllBytes{}%
751 \count@=0 %
752 \catcode0=12 %
753 \@whilenum\count@<256 \do{%
754 \lccode0=\count@
```

```
755 \ifnum\count@=32 %
756 \xdef\AllBytes{\AllBytes\space}%
757 \leq \leq \leq \leq \leq \leq \leq \leq \leq \leq \leq \leq \leq \leq \leq \leq \leq \leq \leq \leq \leq \leq \leq \leq \leq \leq \leq \leq \leq \leq \leq \leq \leq \leq \leq \leq758 \lowercase{%
759 \xdef\AllBytes{\AllBytes^^@}%
760 }%
761 \fi
762 \advance\count@ by 1 %
763 }%
764 \endgroup
765 \newcommand*{\AllBytesHex}{%
766 000102030405060708090A0B0C0D0E0F%
767 101112131415161718191A1B1C1D1E1F%
768 202122232425262728292A2B2C2D2E2F%
769 303132333435363738393A3B3C3D3E3F%
770 404142434445464748494A4B4C4D4E4F%
771 505152535455565758595A5B5C5D5E5F%
772 606162636465666768696A6B6C6D6E6F%
773 707172737475767778797A7B7C7D7E7F%
774 808182838485868788898A8B8C8D8E8F%
775 909192939495969798999A9B9C9D9E9F%
776 A0A1A2A3A4A5A6A7A8A9AAABACADAEAF%
777 B0B1B2B3B4B5B6B7B8B9BABBBCBDBEBF%
778 C0C1C2C3C4C5C6C7C8C9CACBCCCDCECF%
779 D0D1D2D3D4D5D6D7D8D9DADBDCDDDEDF%
780 E0E1E2E3E4E5E6E7E8E9EAEBECEDEEEF%
781 F0F1F2F3F4F5F6F7F8F9FAFBFCFDFEFF%
782 }
783 \@onelevel@sanitize\AllBytesHex
784 \expandafter\lowercase\expandafter{%
785 \expandafter\newcommand\expandafter*\expandafter\AllBytesHexLC
786 \expandafter{\AllBytesHex}%
787 }
788 \newcommand*{\AllBytesName}{}
789 \begingroup
790 \catcode'\#=12 %
791 \xdef\AllBytesName{%
792 #01#02#03#04#05#06#07#08#09#0A#0B#0C#0D#0E#0F%
793 #10#11#12#13#14#15#16#17#18#19#1A#1B#1C#1D#1E#1F%
794 #20!"#23$#25&'#28#29*+,-.#2F%
795 0123456789:;#3C=#3E?%
796 @ABCDEFGHIJKLMNO%
797 PQRSTUVWXYZ#5B\@backslashchar#5D^_%
798 'abcdefghijklmno%
799 pqrstuvwxyz#7B|#7D\string~#7F%
800 #80#81#82#83#84#85#86#87#88#89#8A#8B#8C#8D#8E#8F%
801 #90#91#92#93#94#95#96#97#98#99#9A#9B#9C#9D#9E#9F%
802 #A0#A1#A2#A3#A4#A5#A6#A7#A8#A9#AA#AB#AC#AD#AE#AF%
803 #B0#B1#B2#B3#B4#B5#B6#B7#B8#B9#BA#BB#BC#BD#BE#BF%
804 #C0#C1#C2#C3#C4#C5#C6#C7#C8#C9#CA#CB#CC#CD#CE#CF%
805 #D0#D1#D2#D3#D4#D5#D6#D7#D8#D9#DA#DB#DC#DD#DE#DF%
806 #E0#E1#E2#E3#E4#E5#E6#E7#E8#E9#EA#EB#EC#ED#EE#EF%
807 #F0#F1#F2#F3#F4#F5#F6#F7#F8#F9#FA#FB#FC#FD#FE#FF%
808 }%
809 \endgroup
810 \@onelevel@sanitize\AllBytesName
811
812 \newcommand*{\AllBytesString}{}
813 \begingroup
814 \def\|{|}%
815 \edef\%{\@percentchar}%
816 \catcode'\|=0 %
```

```
18
```

```
817 \catcode'\#=12 %
818 \catcode'\"=12 %
819 \catcode'\\=12 %
820 |xdef|AllBytesString{%
821 \000\001\002\003\004\005\006\007\010\011\012\013\014\015\016\017%
822 \020\021\022\023\024\025\026\027\030\031\032\033\034\035\036\037%
823 \040!"#$|%&'\(\)*+,-./%
824 0123456789:;<=>?%
825 @ABCDEFGHIJKLMNO%
826 PQRSTUVWXYZ[\\]^_%
827 'abcdefghijklmno%
828 pqrstuvwxyz{||}~\177%
829 \200\201\202\203\204\205\206\207\210\211\212\213\214\215\216\217%
830 \220\221\222\223\224\225\226\227\230\231\232\233\234\235\236\237%
831 \240\241\242\243\244\245\246\247\250\251\252\253\254\255\256\257%
832 \260\261\262\263\264\265\266\267\270\271\272\273\274\275\276\277%
833 \300\301\302\303\304\305\306\307\310\311\312\313\314\315\316\317%
834 \320\321\322\323\324\325\326\327\330\331\332\333\334\335\336\337%
835 \340\341\342\343\344\345\346\347\350\351\352\353\354\355\356\357%
836 \360\361\362\363\364\365\366\367\370\371\372\373\374\375\376\377%
837 }%
838 |endgroup
839 \@onelevel@sanitize\AllBytesString
840
841 \langle *test4<sup>'</sup>
842 \let\org@detokenize\detokenize
843 \let\detokenize\@undefined
844 \let\org@numexpr\numexpr
845 \let\numexpr\@undefined
846\langle/test4\rangle847 \RequirePackage{pdfescape}
848 (*test4)
849 \let\detokenize\org@detokenize
850 \let\numexpr\org@numexpr
851 \langle/test4\rangle852
853 \begin{qstest}{all-hex}{\AllBytes, escapehex}
854 \EdefEscapeHex\x{\AllBytes}%
855 \Expect*{\x}*{\AllBytesHex}%
856 \ExpectVar\x\AllBytesHex
857 \end{qstest}
858
859 \begin{qstest}{all-unhex}{\AllBytesHex, unescapehex}
860 \EdefUnescapeHex\x{\AllBytesHex}%
861 \Expect*{\x}*{\AllBytes}%
862 \ExpectVar\x\AllBytes
863 \end{qstest}
864
865 \begin{qstest}{all-unhex-lc}{\AllBytesHexLC, unescapehex, lowercase}
866 \EdefUnescapeHex\x{\AllBytesHexLC}%
867 \Expect*{\x}*{\AllBytes}%
868 \ExpectVar\x\AllBytes
869 \end{qstest}
870
871 \begin{qstest}{unhex-incomplete}{unescapehex, incomplete}
872 \EdefUnescapeHex\x{4}%
873 \Expect*{\x}{@}%
874 \end{qstest}
875
876 \begin{qstest}{unhex-space}{unescapehex, space}
877 \EdefUnescapeHex\x{20}%
```

```
878 \Expect*{\x}{ }%
```

```
879 \ExpectVar\x\space
880 \end{qstest}
881
882 \begin{qstest}{unhex-spaces}{unescapehex, spaces}
883 \EdefUnescapeHex\x{204020204120}%
884 \def\y#1{%
885 \edef\z{#1\string @#1#1\string A#1}%
886 }\y{ }%
887 \Expect*{\x}*{\z}%
888 \ExpectVar\x\z
889 \end{qstest}
890
891 \begin{qstest}{unhex-hash}{unescapehex, hash}
892 \catcode'\#=12 %
893 \EdefUnescapeHex\x{#20}%
894 \ExpectVar\x\space
895 \end{qstest}
896
897 \begin{qstest}{unhex-invalid}{unescapehex, invalid}
898 \def\test#1#2{%
899 \EdefUnescapeHex\x{#1}%
900 \edef\y{#2}%
901 \@onelevel@sanitize\y
902 \ExpectVar\x\y
903 }%
904 (*test2)
905 \edef\x{\pdfunescapehex{4X}}%
906 \edef\y{\string Q}%
907 \iint x\xy908 \else
909 \def<sup>~{\space}%</sup>
910 \text{ Vtypeout} + 100 \text{ Vtypeout}911 \typeout{* Your pdfTeX contains bug 777. ~~~~*}%
912 \typeout{* This test is redefined as dummy, *}%
913 \typeout{* because it triggers the bug.~~~~~*}%
914 \typeout{************************************}%
915 \def\test#1#2{}%
916 \overline{f}917 \langle /test2 \rangle918 \test{X}{}%
919 \test{XY}{}%
920 \test{XYZ}{}%
921 \test{A}{^^a0}%
922 \test{AX}{^^a0}%
923 \test{XA}{^^a0}%
924 \test{XXAXX}{^^a0}%
925 \end{qstest}
926
927 \begin{qstest}{all-name}{\AllBytes, escapename}
928 \EdefEscapeName\x{\AllBytes}%
929 \Expect*{\x}*{\AllBytesName}%
930 \ExpectVar\x\AllBytesName
931 \end{qstest}
932
933 \begin{qstest}{all-string}{\AllBytes, escapestring}
934 \EdefEscapeString\x{\AllBytes}%
935 \Expect*{\x}*{\AllBytesString}%
936 \ExpectVar\x\AllBytesString
937 \end{qstest}
938
939 \begin{qstest}{uchexdigit}{unescape, uppercase hex digit}
940 \catcode'\@=11 %
```

```
941 \catcode0=12 %
942 \def\test#1#2{%
943 \uccode0=#1\relax
944 \uppercase{%
945 \det\{x\}^{\circ}946 }%
947 \Expect*{%
948 \ifcase\expandafter\PE@TestUcHexDigit\x
949 true%
950 \else
951 false%
952 \fi
953 }{#2}%
954 }%
955 \def\range#1#2#3{%
956 \count0=#1\relax
957 \loop
958 \ifnum\count0<#2\relax
959 \test{\count0}{#3}%
960 \advance\count0 by 1 %
961 \repeat
962 }%
963 \range{0}{47}{false}%
964 \range{48}{57}{true}%
965 \range{58}{64}{false}%
966 \range{65}{70}{true}%
967 \range{71}{255}{false}%
968 \end{qstest}
969
970 \begin{qstest}{unescapename}{unescapename}
971 \def\test#1#2{%
972 \EdefUnescapeName\x{#1}%
973 \edef\y{#2}%
974 \@onelevel@sanitize\y
975 \ExpectVar\x\y
976 }%
977 \catcode'\#=12 %
978 \catcode0=12 %
979 \test{}{}%
980 \test{x}{x}%
981 \test{xy}{xy}%
982 \test{#}{#}%
983 \test{##}{##}%
984 \test{###}{###}%
985 \test{####}{####}%
986 \test{#x}{#x}%
987 \test{#xy}{#xy}%
988 \test{#1}{#1}%
989 \test{#40}{@}%
990 \test{#400}{@0}%
991 \test{#4x0}{#4x0}%
992 \test{#ab}{^^ab}%
993 \test{#00}{^^@}%
994 \test{x#40y#40z}{x@y@z}%
995 \test{#40#40#40#40}{@@@@}%
996 \test{a#x}{a#x}%
997 \test{a#xy}{a#xy}%
998 \test{a#1}{a#1}%
999 \test{a#40}{a@}%
1000 \test{a#400}{a@0}%
1001 \test{#20}{ }%
1002 \test{a#20}{a }%
```

```
1003 \test{a#20b}{a b}%
1004 \test{a#20#20#20b}{a \space\space b}%
1005 \end{qstest}
1006
1007 \begin{qstest}{unescapestring}{unescapestring}
1008 \def\test#1#2{%
1009 \EdefUnescapeString\x{#1}%
1010 \edef\y{#2}%
1011 \@onelevel@sanitize\y
1012 \ExpectVar\x\y
1013 }%
1014 \catcode0=12 %
1015 \def\DefChar#1#2{%
1016 \begingroup
1017 \uccode0=#2\relax
1018 \uppercase{\endgroup
1019 \def#1{^^@}%
1020 }%
1021 }%
1022 \DefChar\nul{0}%
1023 \DefChar\one{1}%
1024 \DefChar\bel{8}%
1025 \DefChar\tab{9}%
1026 \DefChar\lf{10}%
1027 \DefChar\ff{12}%
1028 \DefChar\cr{13}%
1029 \DefChar\\{92}%
1030 \test{}{}%
1031 \test{a}{a}%
1032 \test{\\}{}%
1033 \test{\\\\}{\\}%
1034 \test{\\\\y}{\\y}%
1035 \test{\\000}{\nul}%
1036 \test{\\b}{\bel}%
1037 \test{\\t}{\tab}%
1038 \test{\\n}{\lf}%
1039 \test{\\f}{\ff}%
1040 \test{\\r}{\cr}%
1041 \test{\\(}{(}%
1042 \test{\\)}{)}%
1043 \test{\\040}{ }%
1044 \test{\\100}{@}%
1045 \test{\\40}{ }%
1046 \test{\\1}{\one}%
1047 \test{\\01}{\one}%
1048 \test{\\001}{\one}%
1049 \test{\\18}{\one8}%
1050 \test{\\018}{\one8}%
1051 \test{\\0018}{\one8}%
1052 \test{x\\}{x}%
1053 \test{x\\\\}{x\\}%
1054 \test{x\\\\y}{x\\y}%
1055 \test{x\\000}{x\nul}%
1056 \test{x\\b}{x\bel}%
1057 \test{x\\t}{x\tab}%
1058 \test{x\\n}{x\lf}%
1059 \test{x\\f}{x\ff}%
1060 \test{x\\r}{x\cr}%
1061 \test{x\\(}{x(}%
1062 \test{x\\)}{x)}%
1063 \test{x\\040}{x }%
1064 \test{x\\100}{x@}%
```

```
1065 \test{x\\40}{x }%
1066 \test{x\\1}{x\one}%
1067 \test{x\\01}{x\one}%
1068 \test{x\\001}{x\one}%
1069 \test{x\\18}{x\one8}%
1070 \test{x\\018}{x\one8}%
1071 \test{x\\0018}{x\one8}%
1072 \test{\\b\\t\\n\\f\\r\\(\\)\\\\\\000\\040}{%
1073 \bel\tab\lf\ff\cr()\\\nul\space
1074 }%
1075 \test{\\\lf}{}%
1076 \test{x\\\lf}{x}%
1077 \test{\cr}{\lf}%
1078 \test{\cr\lf}{\lf}%
1079 \test{\lf}{\lf}%
1080 \test{\lf\cr}{\lf\lf}%
1081 \test{x\cr}{x\lf}%
1082 \test{x\cr\lf}{x\lf}%
1083 \test{x\lf}{x\lf}%
1084 \test{x\lf\cr}{x\lf\lf}%
1085 \test{x\\\cr\lf y\cr}{xy\lf}%
1086 \end{qstest}
1087 \stop
1088 \langle /test2 | test3 | test4 \rangle
```
## <span id="page-22-19"></span><span id="page-22-18"></span><span id="page-22-17"></span><span id="page-22-16"></span><span id="page-22-15"></span><span id="page-22-14"></span><span id="page-22-13"></span><span id="page-22-12"></span>4 Installation

### 4.1 Download

<span id="page-22-0"></span>**Package.** This package is available on  $CTAN^1$ :

<span id="page-22-1"></span>CTAN:macros/latex/contrib/oberdiek/pdfescape.dtx The source file.

CTAN:macros/latex/contrib/oberdiek/pdfe[sc](#page-22-2)ape.pdf Documentation.

Bundle. [All the packages of the bundle 'oberdiek' are a](ftp://ftp.ctan.org/tex-archive/macros/latex/contrib/oberdiek/pdfescape.dtx)lso available in a TDS compliant ZIP archive. There the packages are already unpacked and the docu[mentation files are generated. The files and directories obe](ftp://ftp.ctan.org/tex-archive/macros/latex/contrib/oberdiek/pdfescape.pdf)y the TDS standard.

CTAN:macros/latex/contrib/oberdiek/oberdiek-tds.zip

TDS refers to the standard "A Directory Structure for T<sub>F</sub>X Files" (CTAN:tds/ tds.pdf). Directories with texmf in their name are usually organized this way.

### [4.2 Bundle installation](ftp://ftp.ctan.org/tex-archive/macros/latex/contrib/oberdiek/oberdiek-tds.zip)

[Unpack](ftp://ftp.ctan.org/tex-archive/tds/tds.pdf)ing. Unpack the oberdiek-tds.zip in the TDS tree (als[o known as](ftp://ftp.ctan.org/tex-archive/tds/tds.pdf) texmf tree) of your choice. Example (linux):

unzip oberdiek-tds.zip -d "/texmf

Script installation. Check the directory TDS:scripts/oberdiek/ for scripts that need further installation steps. Package attachfile2 comes with the Perl script pdfatfi.pl that should be installed in such a way that it can be called as pdfatfi. Example (linux):

```
chmod +x scripts/oberdiek/pdfatfi.pl
cp scripts/oberdiek/pdfatfi.pl /usr/local/bin/
```
<span id="page-22-2"></span><sup>1</sup>ftp://ftp.ctan.org/tex-archive/

#### 4.3 Package installation

Unpacking. The .dtx file is a self-extracting docstrip archive. The files are extracted by running the  $.$ dtx through plain-T $EX$ :

```
tex pdfescape.dtx
```
TDS. Now the different files must be moved into the different directories in your installation TDS tree (also known as texmf tree):

```
{\small \xrightarrow{\hspace*{0.5cm}}} \mathtt{tex/generic/oberdiek/pdfescape.sty}pdf \rightarrow doc/latex/oberdiek/pdfescape.pdf
test/pdfescape-test1.tex \rightarrow doc/latex/oberdiek/test/pdfescape-test1.tex
\texttt{test/pdfescape-test2.tex} \rightarrow \texttt{doc/latex/oberdiek/test/pdfescape-test2.tex}\texttt{test}/\texttt{pdfescape-test3.text} \rightarrow \texttt{doc/latex/oberdiek/test}/\texttt{pdfescape-test3.text}test/pdfescape-test4.tex \rightarrow doc/latex/oberdiek/test/pdfescape-test4.tex
pdfescape.dtx \rightarrow source/lates/oberdiek/pdfescape.dtx
```
If you have a docstrip.cfg that configures and enables docstrip's TDS installing feature, then some files can already be in the right place, see the documentation of docstrip.

### 4.4 Refresh file name databases

If your T<sub>E</sub>X distribution (teT<sub>E</sub>X, mikT<sub>E</sub>X, ...) relies on file name databases, you must refresh these. For example, teTEX users run texhash or mktexlsr.

### 4.5 Some details for the interested

Attached source. The PDF documentation on CTAN also includes the .dtx source file. It can be extracted by AcrobatReader 6 or higher. Another option is pdftk, e.g. unpack the file into the current directory:

```
pdftk pdfescape.pdf unpack_files output .
```
Unpacking with LATEX. The .dtx chooses its action depending on the format:

plain-T<sub>E</sub>X: Run docstrip and extract the files.

LATEX: Generate the documentation.

If you insist on using  $L^2T_FX$  for docstrip (really, docstrip does not need  $L^2T_FX$ ), then inform the autodetect routine about your intention:

```
latex \let\install=y\input{pdfescape.dtx}
```
Do not forget to quote the argument according to the demands of your shell.

Generating the documentation. You can use both the .dtx or the .drv to generate the documentation. The process can be configured by the configuration file  $l$ txdoc.cfg. For instance, put this line into this file, if you want to have  $A4$ as paper format:

\PassOptionsToClass{a4paper}{article}

An example follows how to generate the documentation with pdfI4T<sub>E</sub>X:

```
pdflatex pdfescape.dtx
makeindex -s gind.ist pdfescape.idx
pdflatex pdfescape.dtx
makeindex -s gind.ist pdfescape.idx
pdflatex pdfescape.dtx
```
### 5 History

### [2007/02/21 v1.0]

<span id="page-24-0"></span> $\bullet\,$  First version.

### <span id="page-24-1"></span> $[2007/02/25 \text{ v}1.1]$

- Test files added.
- <span id="page-24-2"></span>• \EdefUnescapeHex supports lowercase letters.
- Fix: \EdefEscapeName{^^@}
- Fix: \EdefEscapeName{\string#}
- Fix for \EdefUnescapeHex in case of incomplete hex string.
- Fix: \EdefUnescapeHex generates space tokens with catcode 10 (space) in all cases.
- Fix: \EdefEscapeHex and \EdefEscapeName now generate tokens with catcode 12 (other) only.

### [2007/03/20 v1.2]

• Fix: Wrong year in \ProvidesPackage.

### <span id="page-24-3"></span> $[2007/04/11 \text{ v}1.3]$

 $\bullet\,$  Line ends sanitized.

### <span id="page-24-4"></span>[2007/04/21 v1.4]

• \EdefUnescapeName and \EdefUnescapeString added.

### <span id="page-24-5"></span> $[2007/08/27 \text{ v}1.5]$

• \EdefSanitize added (replaces \PE@sanitize).

### <span id="page-24-6"></span> $[2007/09/09 \text{ v}1.6]$

• Fix in catcode setup.

### $[2007/10/27 \text{ v}1.7]$

• More efficient \EdefSanitize.

## <span id="page-24-7"></span>6 Index

Numbers written in italic refer to the page where the corresponding entry is described; numbers underlined refer to the code line of the definition; numbers in roman refer to the code lines where the entry is used.

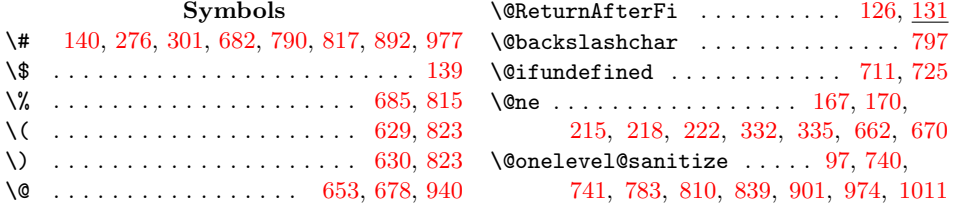

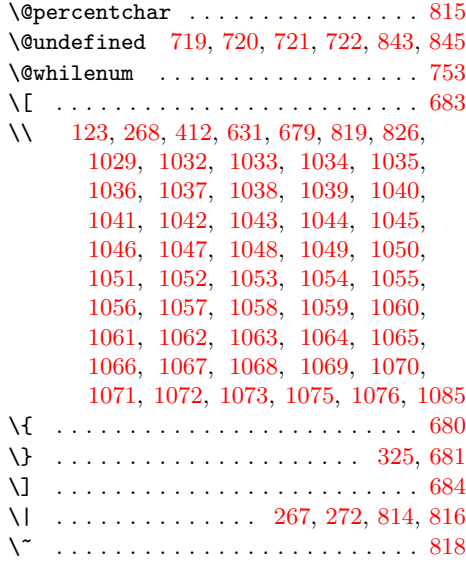

#### Numbers

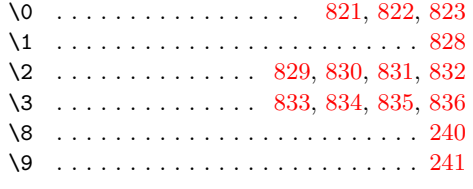

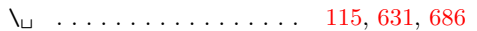

#### A

\advance 450, 486, 487, 662, 670, 762, 960 \AllBytes 750, 756, 759, 853, 854, 861, 862, 867, 868, 927, [928,](#page-4-8) [933,](#page-14-3) [934](#page-15-8) \AllBytesHex . . . . . . . . . . . . . . . . . . [765,](#page-11-0) [783,](#page-11-1) 786, [855,](#page-15-9) 856, 859, 860 \AllBytes[HexLC](#page-16-10) ...... [7](#page-15-10)[85,](#page-18-14) [8](#page-17-4)[65,](#page-18-15) [866](#page-20-1) \AllBy[tesN](#page-18-16)ame . 788, [7](#page-19-1)[91,](#page-18-13) [810](#page-19-2), [929](#page-19-3), [930](#page-19-4) \AllBytesS[tring](#page-18-17) [. .](#page-18-18) . 812, 839, 935, 936

#### [B](#page-17-7)

\begin . 853, 859, [865](#page-17-9), [871](#page-17-10), [876](#page-17-11), [882](#page-19-5), 891, 897, 927, 933, 939, 970, [1007](#page-19-6) \bel . . . . . . . . . . 1024, [10](#page-17-12)[36,](#page-18-20) 1[056,](#page-19-7) [1073](#page-19-8)

#### [C](#page-18-19)

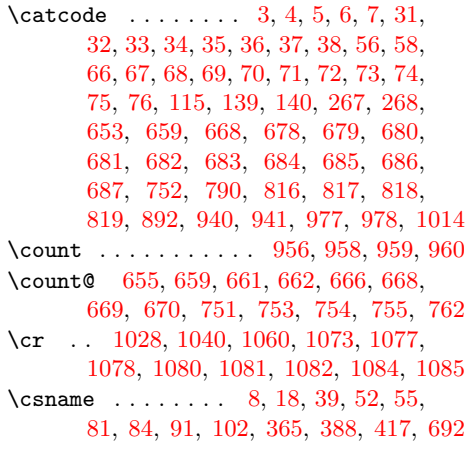

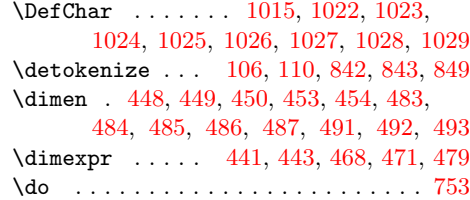

[E](#page-11-0)

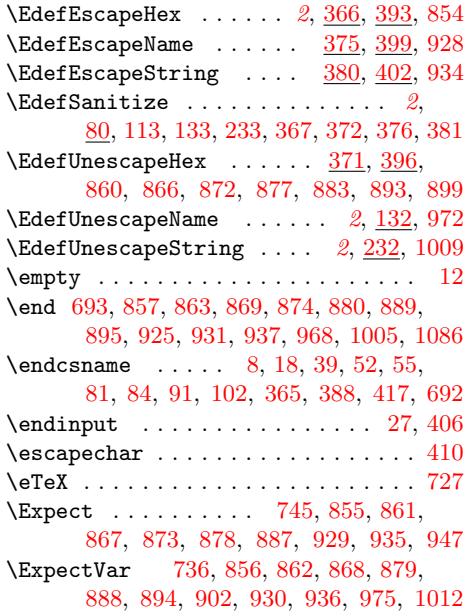

### F

\ff [. . .](#page-18-34) [. .](#page-16-16) . . . . . [10](#page-18-16)[27,](#page-19-23) 10[39,](#page-19-5) [1](#page-18-18)[059,](#page-19-7) [1073](#page-20-10)

 ${\bf G}$  ${\bf G}$  ${\bf G}$ \gdef . . . . . . . . . . . . . . . 141, 149, 750 [I](#page-21-42) \ifcase ....... 9, 163, 164, 342, 350, 460, 513, 526, 527, 566, [948](#page-16-10)  $\frac{1}{2}$ 

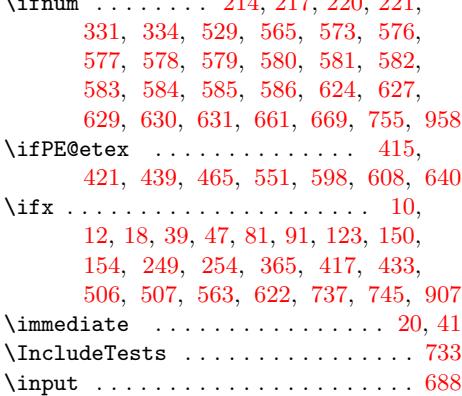

#### [L](#page-13-17)

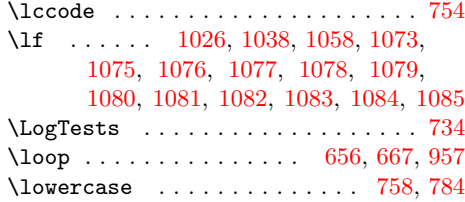

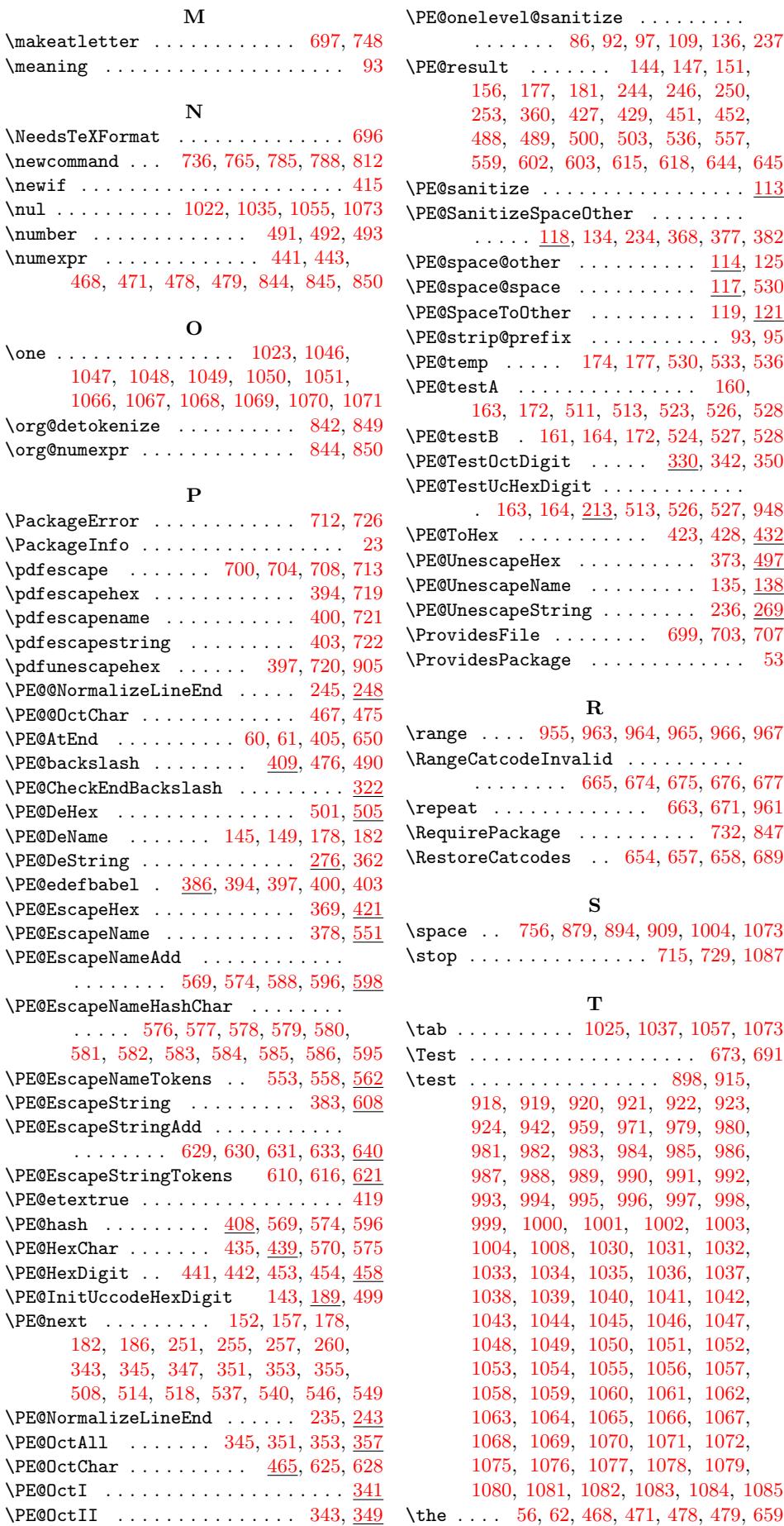

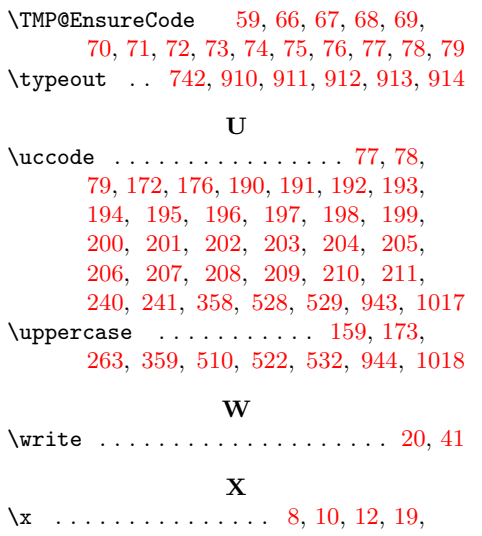

23, 25, 40, 45, 52, 116, 242, 264, 411, 414, 854, 855, 856, 860, 861, 862, 866, 867, 868, 872, 873, 877, 878, 879, 883, 887, 888, 893, 894, 899, 902, 905, [907](#page-2-26)[,](#page-2-28) 9[28,](#page-2-29) [92](#page-2-30)[9,](#page-2-19) 9[30,](#page-4-26) [9](#page-18-36)[34,](#page-6-26) [935,](#page-7-9) [936,](#page-10-27) [945,](#page-10-28) [948,](#page-18-14) 9[72,](#page-18-41) 9[75,](#page-18-18) 10[09,](#page-18-26) 1012

#### [Y](#page-18-35)

\y . . [. .](#page-19-42) 8[84,](#page-19-15) 886, [90](#page-19-27)0, [901](#page-19-16), [902](#page-19-25), [906,](#page-19-26) [907,](#page-19-43) [973,](#page-19-2) [9](#page-20-11)[74,](#page-19-5) [97](#page-20-8)[5,](#page-19-6) [10](#page-20-48)[10,](#page-19-4) [10](#page-21-44)[11,](#page-19-7) [1012](#page-21-53)

### Z

\z . . . . . . . . . . . . . . . . . 885, 887, 888 \z@ . . . [165,](#page-19-44) [172,](#page-19-45) [176,](#page-19-46) [196](#page-19-47)[,](#page-21-54) [197,](#page-19-25) [198,](#page-19-48) [199,](#page-19-43) [200](#page-20-49), [20](#page-20-50)1, 202, 203, [20](#page-21-55)[4,](#page-21-53) 205, 206, 207, 208, 209, 210, 211, 224, 227, 337, [358,](#page-19-49) [528,](#page-19-23) [529](#page-19-42)